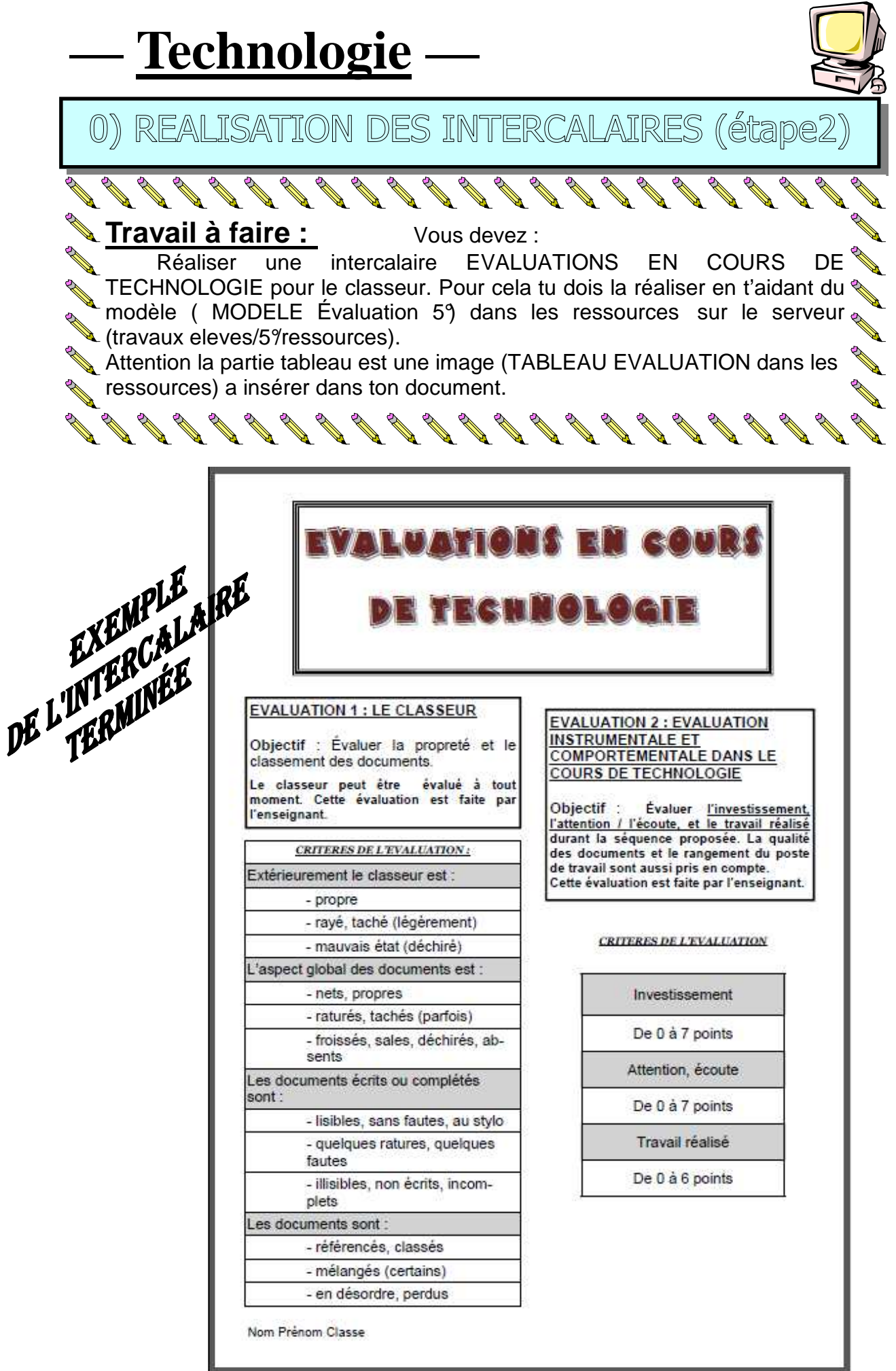

QUE FAIRE AVEC UN ORDINATEUR ?